# Lecture 05-06 Motivation and Background of MIPS Instruction Set Architecture (ISA)

Suggested reading: (HP Chapter 2.1-2.3 & 2.5-2.7) (do not need to read HP Chapter 2.4)

## Fundamental lesson(s)

- Today I'll explain what an ISA in a typical, modern microprocessor looks like
  - How memory references are handled / encoded, etc. in the MIPS ISA (our example) are fairly representative of others too (e.g. the ARM ISA).

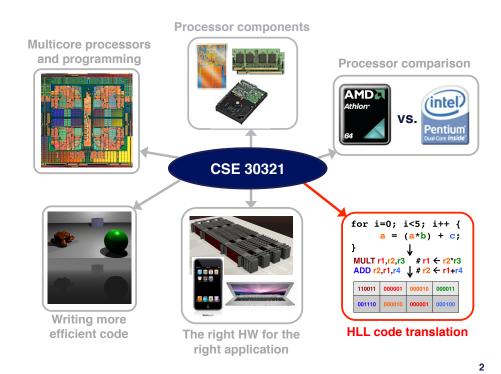

#### Why it's important...

- In this lecture, you'll get a very good sense as to what kind of assembly code is generated when you compile some HLL code
- Later in the semester, I'll show you what HLL code you write can SIGNIFICANTLY impact its execution time
  - Should already start to see this in lab
- To really take advantage of this, need to understand how HLL code gets mapped to assembly code + how assembly suggests how HW actually performs a computation

## **Quick recap**

- Context
  - Lecture 01:
    - · Introduction to the course
  - Lectures 02-03:
    - Introduction to programmable processors
      - (6-instruction + some ARM ISA)
  - Lecture 04 (and part of Lecture 05):
    - · How to quantify impact of design decisions
  - Lecture 05: (MIPS ISA)
    - Apply / revisit ideas introduced in Lectures 02, 03, but use context of modern ISA
    - Use benchmark techniques from Lecture 04 with this material and throughout the rest of the course

### A more sophisticated ISA

- Shortcomings of the simple processor
  - Only 16 bits for data and instruction
  - Data range can be too small
  - Addressable memory is small
  - Only "room" for 16 instruction opcodes
- MIPS ISA: 32-bit RISC processor

Most modern microprocessors are RISC-like including ARMs

- A representative RISC ISA
  - (RISC Reduced Instruction Set Computer)
- A fixed-length, regularly encoded instruction set and uses a load/store data model
- Used by NEC, Cisco, Silicon Graphics, Sony, Nintendo...
  - · ...and more

5

#### 6-instruction vs. MIPS

Instruction Encoding

#### 6-instruction processor:

Add instruction: 0010 ra $_3$ ra $_2$ ra $_1$ ra $_0$  rb $_3$ rb $_2$ rb $_1$ rb $_0$  rc $_3$ rc $_2$ rc $_1$ rc $_0$  Add Ra, Rb, Rc—specifies the operation RF[a]=RF[b]+RF[c]

#### ■ MIPS processor:

#### Machine:

B: 000000 00111 01000 01001 xxxxx 100000 D: 0 7 8 9 x 32

#### 6-instruction vs. MIPS

Instruction Encoding

6

8

6-instruction processor:

Sub instruction: 0111  $ra_3ra_2ra_1ra_0$   $rb_3rb_2rb_1rb_0$   $rc_3rc_2rc_1rc_0$ SUB Ra, Rb, Rc—specifies the operation RF[a]=RF[b]-RF[c]

■ A MIPS subtract

#### Machine:

B: 000000 00111 01000 01001 xxxxx 100010 D: 0 7 8 9 x 34

#### 6-instruction vs. MIPS

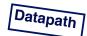

#### 6-instruction vs. MIPS

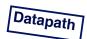

10

Path of Add from start to finish.

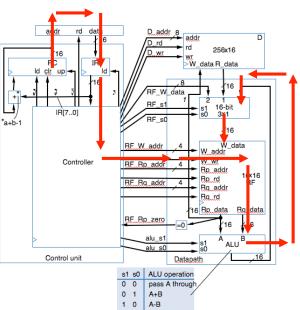

RegDst Branch MemRead MemRead

### Note:

We'll discuss the specifics of the MIPS ISA in more detail shortly...

...but first, I'll go through a few slides on how MIPSlike (i.e. RISC) ISAs came to be.

#### **Instructions Sets**

- An instruction set specifies a processor's functionality
  - what operations it supports
  - what storage mechanisms it has & how they are accessed
  - how the programmer/compiler communicates programs to processor
- · ISA: "interface" between HLL and HW
- ISAs may have different syntax (6-instruction vs. MIPS), but can still support same general types of operation (i.e. register-register)

#### **Instruction Set Architecture**

- · Instructions must have some basic functionality:
  - Access memory (read and write)
  - Perform ALU operations (add, multiply, etc.)
  - Implement control flow (jump, branch, etc.)
    - · I.e. to take you back to the beginning of a loop
- Significant difference often how memory, data addressed
  - Operand location
    - · (stack, memory, register)
  - Addressing modes
    - (computing memory addresses)
      - (Let's digress on the board and preview how MIPS does a load)
      - (Compare to 6-instruction processor?)

## What makes a good instruction set

- implementability
  - supports a (performance/cost) range of implementations
    - · implies support for high performance implementations
- programmability
  - easy to express programs (for human and/or compiler)
- backward/forward compatibility
  - implementability & programmability across generations
    - e.g., x86 generations: 8086, 286, 386, 486, Pentium, Pentium II, Pentium III, Pentium 4...

13 14

## **Example: range of cost implementations**

32-bit ARM not unlike 32-bit MIPS

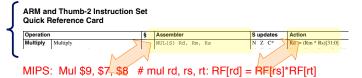

#### Simplified (16-bit) ARMs available too

Improved Code Density with Performance and Power Efficiency
Thumb-2 behinology is the instruction set underlying the ARM Cortex architecture which provides enhanced levels of performance, energy efficiency, and code density for a wide enagle of embedded applications.
Thumb-2 technology builds on the success of Thumb, the innovative high code density instruction set for ARM microprocessor cores, to increase the power of the ARM microprocessor core available to developers of low cost, high performance systems.

The technology is backwards compatible with existing ARM and Thumb solutions, while significantly extending the features available to the Thumb instructions set. This allows more of the application to benefit from the best in class code density of Thumb.

For performance optimised code Thumb-2 technology uses 31 percent less memory to reduce system cost, while providing up to 38 percent higher performance than existing high density code, which can be used to prolong battery-life or to enrich the product feature set. Thumb-2 technology is featured in the processor, and in all ARMv7 architecture-based processors. http://www.arm.com/products/processors/Rechnologies/instruction-set-architectures.php

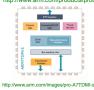

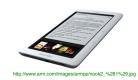

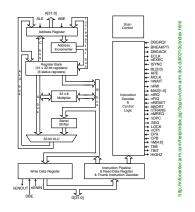

### **Programmability**

a history of programmability

- pre - 1975: most code was hand-assembled

- 1975 - 1985: most code was compiled

· but people thought that hand-assembled code was superior

"Programming" literally sitting down and

writing machine

code

- 1985 present: most code was compiled
  - · and compiled code was at least as good as hand-assembly

over time, a big shift in what "programmability" means

## pre-1975: Human Programmability

- focus: instruction sets that were easy for humans to program
  - ISA semantically close to high-level language (HLL)
    - · closing the "semantic gap"
  - semantically heavy complex instructions
  - e.g., the VAX had instructions for polynomial evaluation
  - people thought computers would someday execute HLL directly
    - · never materialized

Let's look at an example

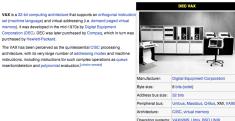

#### The Quadratic Forumla

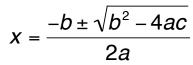

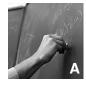

18

20

Approach 1:

Approach 2:

QUAD\_Plus X1, a, b, c

QUAD\_Minus X2, a, b, c

Mult R1, b, b

Mult R2, a, c

Multi R2, R2, 4

or Sub R3 R1, R2 Sqrt R3, R3

QUAD X1, X2, a, b, c Mult, R4, a, 2

Mult R5, b, -1 Add R6, R5, R3

Div R6, R6, R4 # result 1

Sub R7, R5, R3

Div R7, R7, R4 # result 2

Generally requires more specialized HW

Provides primitives, not solutions

## Storage Model: Register-Register (Ld/St)

load R1,A R1 = M[A];
load R2,B R2 = M[B];
add R3,R1,R2 R3 = R1 + R2;
store C,R3 M[C] = R3;

Again, typical of a modern ISA and the focus in this course...

17

load/store architecture: ALU operations on regs only

- · (minus) poor code density
- · (plus) easy decoding, operand symmetry
- · (plus) deterministic length ALU operations
- · (plus) fast decoding helps pipelining (later)
- 1960's and onwards
  - · RISC machines: Alpha, MIPS, PowerPC, ARM

#### **Instruction Formats**

- fixed length (most common: 32-bits)
  - (plus) easy for pipelining (e.g. overlap) and for multiple issue (superscalar)
    - don't have to decode current instruction to find next instruction
  - (minus) not compact
    - · Does the MIPS add "waste" bits?

| Operation | Address<br>Field 1 | Address<br>Field 2 | Address<br>Field 3 |
|-----------|--------------------|--------------------|--------------------|
|           |                    |                    |                    |

- · variable length
  - (plus) more compact
  - (minus) hard (but do-able) to efficiently decode
    - · (important later)

## **Present Day: Compiled Assembly**

Consider a representative set of passes **Function: Dependencies:** Transform HLL to common. Language dependent, Front end language specific intermediate form machine independent Representative examples: Somewhat language High-level optimizations Procedure in-lining, loop dependent, largely machine (things any HLL code might benefit from) transformations, etc. independent Small language dependencies, Representative example: Global optimizer some machine dependencies Register allocation (i.e. register counts) Detailed instruction selection Highly machine dependent, Code generator and machine-dependent language independent

More specifics about:
MIPS instruction syntax

Register usage

**NOW: INTRODUCTION TO MIPS ISA** 

## **MIPS registers**

optimizations

- **□ 32x32-bit GPRs** (General purpose registers)
  - \$0 = \$zero (therefore only 31 GPRs)
  - \$1 = \$at (reserved for assembler)
  - \$2 \$3 = \$v0 \$v1 (return values)
  - \$4 \$7 = \$a0 \$a3 (arguments)
  - \$8 \$15 = \$t0 \$t7 (temporaries)
  - \$16 \$23 = \$s0 \$s7 (saved)
  - \$24 \$25 = \$t8 \$t9 (more temporaries)
  - \$26 \$27 = \$k0 \$k1 (reserved for OS)
  - \$28 = \$gp (global pointer)
  - \$29 = \$sp (stack pointer)
  - \$30 = \$fp (frame pointer)
  - \$31 = \$ra (return address)

32 bits

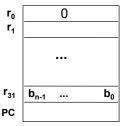

32x32-bit floating point

Program counter

registers (paired double precision)

Status, Cause, BadVAddr, EPC

Let's think ahead a bit...

# Board digression

- · Programmer visibility
- Procedure calls

В

23

## **Memory Organization**

- Addressable unit:
  - smallest number of consecutive bits (word length) can be accessed in a single operation
  - Example, n=8, byte addressable

| Addı              | •                | n bits |                |
|-------------------|------------------|--------|----------------|
| 0                 |                  |        |                |
| 1                 |                  |        |                |
|                   |                  |        |                |
| i                 | b <sub>n-1</sub> |        | b <sub>0</sub> |
|                   |                  |        |                |
| 2 <sup>k</sup> -1 |                  |        |                |

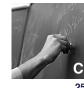

#### **Effect of Byte Addressing**

MIPS: Most data items are contained in *words*, a word is 32 bits or 4 bytes. *Registers hold 32 bits of data* 

|        |           |           |             |           | ASSUME PC=0,        |
|--------|-----------|-----------|-------------|-----------|---------------------|
| Word 0 | Byte 0011 | Byte 0010 | Byte 0001   | Byte 0000 | ← want to read word |
| Word 1 | Byte 0111 | Byte 0110 | Byte 0101   | Byte 0100 | of data (4 bytes)   |
| Word 2 | Byte 1011 | Byte 1010 | Byte 1001 ∧ | Byte 1000 | To get next data    |
| Word 3 | Byte 1111 | Byte 1110 | Byte 1101   | Byte 1100 | word, need to       |
|        |           |           |             | •         | increment PC by 4.  |

Address of this byte is 1010 (or 9 in base 10)

- □ 2<sup>32</sup> bytes with byte addresses from 0 to 2<sup>32</sup>-1
- $\square$  2<sup>30</sup> words with byte addresses 0, 4, 8, ... 2<sup>32</sup>-4
- Words are aligned
- What are the least 2 significant bits of a word address?

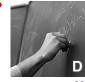

26

#### A View from 10 Feet Above

- Instructions are characterized into basic types
- With each type, 32 bits of instruction encoding are interpreted differently...
  - Generally a good idea not to have *too many* types.
    - · Why?
- 3 types of instructions:
  - R type
  - I type
  - J type
- Look at both assembly and machine code

## R-Type: Assembly and Machine Format

☐ R-type: All operands are in registers

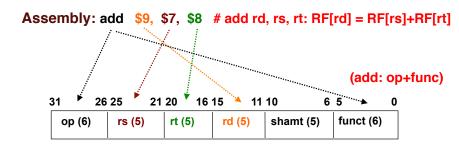

#### Machine:

| B: | 000000 | 00111 | 01000 | 01001 | XXXXX | 100000 |
|----|--------|-------|-------|-------|-------|--------|
| D: | 0      | 7     | 8     | 9     | Х     | 32     |

#### **R-type Instructions**

- All instructions have 3 operands
- All operands must be registers
- □ Operand order is fixed (destination first)
- **Example:**

C code: A = B - C;

(Assume that A, B, C are stored in registers s0, s1, s2.)

MIPS code: sub \$s0, \$s1, \$s2

Machine code:

- Other R-type instructions
  - addu, mult, and, or, sll, srl, ...

## I-Type Instructions – example 1

<u>I-type</u>: one of two source operands is an "immediate value" and the other is in a register; destination = a register

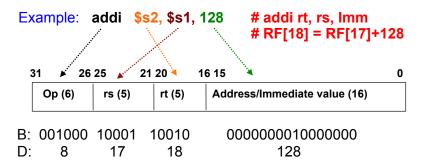

29

## I-Type Instructions – example 2

<u>I-type</u>: one of two source operands is an "immediate value" and the other is in a register; destination = a register

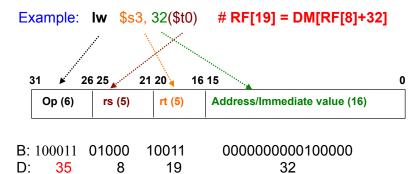

How about load the next word in memory?

## I-Type Instructions – example 3

<u>I-type</u>: one of two source operands is an "immediate value" and the other is in a register; destination = a register

30

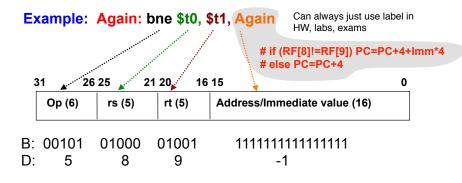

PC-relative addressing

## **J-Type Instructions**

#### J-type: only one operand: the target address

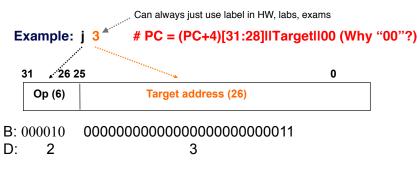

**Pseudo-direct Addressing** 

#### **Example: Memory Access Instructions**

- MIPS is a Load/Store Architecture (a hallmark of RISC)
  - Only load/store type instructions can access memory
- Example: A = B + C;
  - Assume: A, B, C are stored in memory, \$s2, \$s3, and \$s4 contain the addresses of A, B and C, respectively.

- sw has destination last
- What is the instruction type of sw?

## **Summary of MIPS Instruction Formats**

# All MIPS instructions are 32 bits (4 bytes) long. R-type:

| ; | 31 26 2 | 5 21 20 | 16 15  | 11 10  | 6 5       | 0         |
|---|---------|---------|--------|--------|-----------|-----------|
|   | op (6)  | rs (5)  | rt (5) | rd (5) | shamt (5) | funct (6) |

#### I-Type:

| ; | 31 26 2 | 5 21 20 | 16 15  | 0                            |
|---|---------|---------|--------|------------------------------|
|   | Op (6)  | rs (5)  | rt (5) | Address/Immediate value (16) |

#### J-type

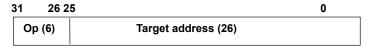

#### More on MIPS ISA

33

- How to get constants into the registers?
  - Zero used very frequently => \$0 is hardwired to zero
    - · if used as an argument, zero is passed
    - · if used as a target, the result is destroyed
  - Small constants are used frequently (~50% of operands)
     A = A + 5; (addi \$t0, \$t0, 5)
     slti \$8, \$18, 10
     andi \$29, \$29, 6

ori \$29, \$29, 4

– What about larger constants?

34

36

## **More Discussion & Examples**

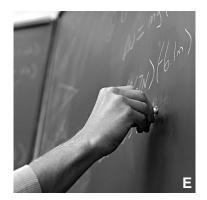